## IUED

## **SELECCIÓN DE TUTORES DE APOYO EN RED**.

------------------------------------------------------------------------------------------------------------- *(Este documento será entregado por los Equipos Docentes a la Secretaría Administrativa de los Departamentos para que se proceda a dar de alta a los TAR en la Aplicación de Secretarías. Si no se realiza este paso no se podrá dar de alta al TAR seleccionado en el curso virtual)* 

------------------------------------------------------------------------------------------------------------- **DATOS DE LA ASIGNATURA PARA LA QUE SE SELECCIONA TAR** 

*TITULACIÓN*:

*CÓDIGO Y NOMBRE DE LA ASIGNATURA*:

## **DATOS DEL PROFESOR QUE HACE LA PROPUESTA**

*APELLIDOS Y NOMBRE:* 

*CORREO ELECTRÓNICO DE CONTACTO:* 

*TELÉFONO:* 

## **Relación de solicitantes ordenados por preferencia.**

En el caso de que el tutor seleccionado en primer lugar, haya sido ya asignado como tutor de apoyo en red a otra asignatura se procederá a introducir en la aplicación de Secretarías al siguiente de la lista y así sucesivamente.

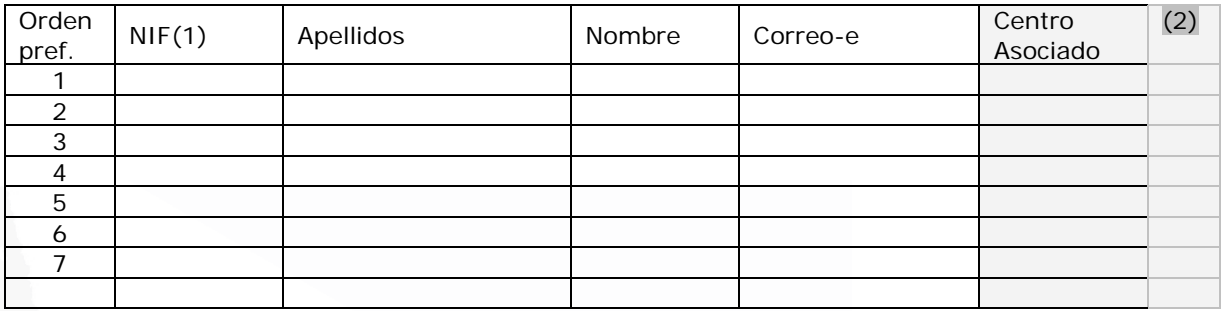

(1) Es imprescindible indicar el NIF del tutor, ya que solo así puede ser dado de alta en la aplicación de Secretarías.

(2) La Secretaría del Departamento marcará en esta columna cual de los tutores propuestos ha sido dado de alta en la aplicación de Secretarías.

Madrid, a de julio de 2012

Por el Equipo Docente

UNED